Some flights should not be have **FDP/Duty** calculated if i.e. they are for the aircraft owner or if it is not a commercial flight.

Now it is possible to exclude such flights from being attached to **AOC**.

When you add a new flight, in the section **Edit Flight** you can unmark a **checkbox AOC** - such a flight will **not** have FDP/Duty calculated.

| Type N 🗸           | Code     | Si           | tatus Flight | ✓ Trip t | ype Fligh | t for ow | ner 🗸   | Flight rul | es:   🗸 | AOC      |
|--------------------|----------|--------------|--------------|----------|-----------|----------|---------|------------|---------|----------|
|                    | Aircraft | Flight No.   | Date         | Report.  | STD       | ADEP     | ADES    | STA        | Block   | Distance |
| <mark>র</mark> ⊒⊒  | A-BCDE   | <b>y</b> 100 | 12-05-2015   | AUTO     | 11:00     | LIN      | CIA     | 13:20      | 02:20   | 0        |
| <mark>র</mark> 🛱 🗖 | A-BCDE   | 100          | 12-05-2015   | AUTO     | 15:00     | CIA      | LIN     | 17 05      | 02:05   | 0        |
|                    | New Leg  |              |              |          | FTL       | do no    | t apply | र्व 🛪      | 04:25   |          |

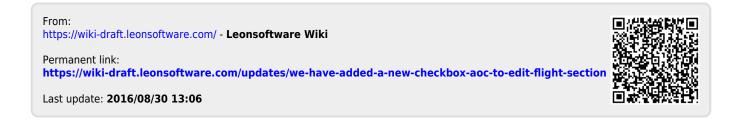